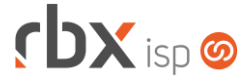

# **Changelog 12/11/2020**

#### **Versão 4.5**

#### **RESUMO**

- ➢ Motivos de cancelamento que não geram multa
- ➢ Suporte a lançamentos avulsos de pré-faturamentos de adesão
- ➢ Palavras mágicas para a composição dos documentos faturados
- ➢ Valores iniciais na tela de transferência dos contratos
- ➢ Novo filtro de obrigatoriedade do dado adicional pela causa
- ➢ Novo serviço de inclusão de conta na TIP (API)
- ➢ Novo serviço de alteração de conta na TIP (API)
- ➢ Novo serviço de exclusão de conta na TIP (API)
- <sup>20</sup> 20 implementações em aplicações
- **2** 06 alterações em aplicações
- <sup>2</sup>37 correções de erros em aplicações

### **Importante: é necessário limpar o cache do seu navegador antes de acessar a interface web do sistema.**

#### Informativos

Informamos que os produtos **PhoneBox, CallFlow** e **AnyCom** não fazem mais parte do nosso portfólio de produtos e serviços. Estes produtos/serviços passaram a ser mantidos por uma nova empresa chamada **ExCodes**. Assim, quaisquer questões referentes a esses dois itens deverão ser tratados diretamente com esta empresa (inclusive questões contratuais, financeiras e de suporte). Abaixo, seguem os contatos para essa tratativa:

Site: **www.excodes.dev**

Sócio Diretor: Max Bauer – **[maxbauer@excodes.dev](mailto:maxbauer@excodes.dev)**

**Reforçamos que não daremos mais qualquer suporte para estes produtos ou serviços.**

Confira nosso manual do usuário atualizado em [https://manual.rbxsoft.com](https://manual.rbxsoft.com/)

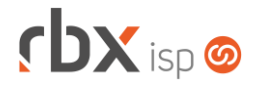

Você conhece a LGPD? A LGPD - Lei nº 13.709/2018 - é a Lei Geral de Proteção de Dados, responsável por regular as atividades de tratamento dos dados pessoais.

As empresas de software já tem se adequado à nova legislação, através de alterações em seus sistemas, principalmente no que diz respeito à seguranca e armazenamento dos dados dos clientes.

#### Sempre com a premissa da conformidade legal, nós da RBXSoft já estamos nos adequando às novidades.

Se você, cliente RBX, possui alguma aplicação customizada relatórios feitos com acesso direto ao banco de dados, usuários de leitura direto ao banco de dados, aplicativos de BI, etc pedimos que entre em contato conosco pelo e-mail Igpd@rbxsoft.com para que possamos te orientar e adequar suas aplicações de acordo com esta legislação.

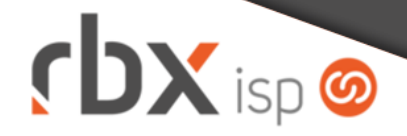

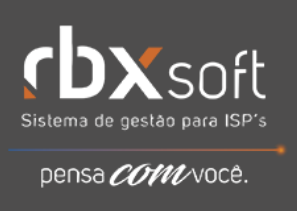

- Executáveis do sistema operacional
	- snmp collect Adicionado suporte para equipamentos Fiberhome.
- Geral
	- Alterado termo "**Mora/Multa**" por "**Mora/Multa/Juros**" em todas as rotinas de boletos, a pedido da Caixa Econômica Federal.
	- Removida a tratativa que impedia que um script de ativação fosse executado em um equipamento que já tivesse um script de ativação executado com sucesso em menos de 15 dias.
	- **Foi implementada uma alteração conceitual no controle e cálculo dos saldos** de estoque quando existe requisição ativa no sistema:
		- A requisição de estoque passou a controlar apenas o saldo físico dos produtos. Os demais saldos não serão influenciados pelas requisições de estoque.
		- O saldo disponível será calculado pela fórmula abaixo:

*Saldo Disponível = Saldo – Saldo Reservado*

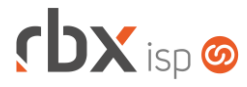

- Corrigido o termo "**Consta em nosso sistema os seguintes documentos**" por "**Constam em nosso sistema os seguintes documentos**" em todas as rotinas de boletos.
- Corrigido erro no json de exemplo da API **get\_tickets\_mode** no manual do usuário.
- Corrigido erro no cadastro de endereços com aspas utilizando o recurso de Autocomplete do Google Maps.
- Atendimentos > Causas
	- Adicionado o campo *Código* na interface.
- Atendimentos > Execução
	- Corrigido erro na exibição do tempo restante (com base no SLA) para SLA configurado em horas úteis.
- Atendimentos > Funil de Fluxos > Execução > Histórico de Pedidos > Geração de contratos
	- Corrigido erro de tela ao gerar os contratos dos pedidos por este caminho. Neste caso, o usuário não conseguia retornar para a tela anterior.
- Empresa > Central de Avisos > Gerenciar
	- Corrigido erro ao configurar um aviso filtrando portas do NAS que continham o caractere "**\_**". Neste caso não estava sendo possível salvar o registro.
- Empresa > Clientes > Cadastro > Contratos
	- **O** Adicionados novos campos de vigência:
		- Vig Cmp: indica a vigência que já foi cumprida pelo contrato.
		- *Vig Rest*: indica a vigência restante do contrato.
- Empresa > Clientes > Cadastro > Contratos > Cancelamento em lote
	- Corrigido erro referente à geração da multa de cancelamento e a tratativa do campo *Gerar Residual*. Este campo não estava sendo considerado pela rotina.
- Empresa > Clientes > Cadastro > Equipamentos
	- Corrigido erro de tela na inclusão de novo equipamento quando acessado pela interface de edição do cadastro do cliente. Neste caso, o botão *Complemento* não estava sendo exibido corretamente.
	- Corrigido erro que exibia locações inativas na desativação de um equipamento.
- Empresa > Clientes > Cadastro > Mercado
	- Corrigido erro na transferência de mercado para cliente quando o campo *Convênio* estava configurado como dado obrigatório para clientes.
- Empresa > Clientes > Cadastro > Histórico de Atendimentos > Execução > Histórico de Pedidos > Geração de contratos
	- Corrigido erro de tela ao gerar os contratos dos pedidos por este caminho. Neste caso, o usuário não conseguia retornar para a tela anterior.
- Empresa > Clientes > Cadastro > Posição Fiscal > Visualizar duplicatas

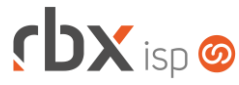

Página 4/7

- Corrigido erro de tela que exibia, no cabeçalho da aplicação, a numeração incorreta da nota fiscal.
- Empresa > Clientes > Motivos Cancelamentos
	- Adicionado novo campo para definir a geração da multa de cancelamento: *Permite multa?*
- Empresa > Clientes > Pedidos
	- Corrigida tratativa de permissões para os fluxos de autorização.
	- Corrigido erro na geração das parcelas de adesão para clientes pré-pagos, referente ao mês de vencimento dos boletos. Os mesmos estavam sendo gerados com 1 mês de diferença (para mais).
- Empresa > Estoque > Cadastro de Produtos > Movimento
	- Corrigido erro que permitia o usuário informar uma quantidade negativa para uma movimentação do tipo **Descarte**.
- Empresa > Parâmetros > Campos Complementares
	- Adicionado novo filtro para campos complementares de **Atendimentos** quando a opção de obrigatoriedade do campo está definida para **Sim (apenas no encerramento)**: *Filtrar Causas*.
	- Corrigida exibição dos filtros configurados em cada campo complementar na tela de consulta inicial.
- Empresa > Parâmetros > Certificados Digitais
	- Corrigido erro de permissão de pasta no cadastro de novo certificado do tipo **A1**.
- Empresa > Parâmetros > Dados Gerais > Estoque
	- **Quando o campo Utilizar Requisição de Estoque tiver seu valor alterado de Sim** para **Não**, o sistema irá igualar o saldo físico de todos os produtos ao saldo contábil deles.
- Empresa > Parâmetros > Dados Obrigatórios Adicionado suporte a campos da tela de **Transferência de Contratos**.
- Empresa > Parâmetros > Financeiro
	- Adicionados dois novos campos para configurar a composição dos itens dos documentos faturados:
		- *Itens de planos/pacotes*. Palavras mágicas disponíveis:
			- *|CONTRATO\_NUMERO|* Número do contrato
			- *|PLANO\_DESCRICAO|* Descrição do plano
			- *|PERIODO\_COBRANCA\_RESUMIDO|* Período de faturamento em formato resumido. Ex.: Setembro/2020
			- *|PERIODO\_COBRANCA\_COMPLETO|* Período de faturamento em formato completo. Ex.: 10/09/2020 a 09/10/2020
		- *Itens de atendimentos*. Palavras mágicas disponíveis:
			- *|ATENDIMENTO\_NUMERO|* Número do atendimento
			- *|ATENDIMENTO\_ITEM\_DESCRICAO|* Descrição do item (produto/serviço) do atendimento

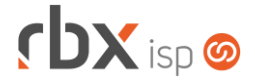

- *|ATENDIMENTO\_PARCELA\_TOTAL|* Quantidade total de parcelas do atendimento
- *|ATENDIMENTO\_PARCELA\_NUMERO|* Número da parcela do atendimento
- Empresa > Parâmetros > Indicadores de Desempenho
	- Adicionado o campo *Moeda* na configuração de alguns indicadores que estavam sendo calculados indevidamente devido à falta dessa informação.
- Empresa > Parâmetros > Retenções de Logs
	- Adicionado novo registro para configuração: **Log de desconexões do Radius**.
- Empresa > Relatórios > Financeiro > Documentos Baixados
	- Adicionadas as contas de recebimento dos convênios de cartão no campo *Bx Conta* do filtro.
- Financeiro > Baixa Documentos
	- Adicionada validação para não permitir a baixa de um documento com cartão se já houver um pagamento confirmado (e não cancelado) na Cielo para o mesmo documento.
	- Corrigido erro ao baixar um documento que já havia sido pago, anteriormente, via cartão e tinha tido o pagamento cancelado.
- Financeiro > Cadastros > Convênios
	- Corrigido erro de tela ao excluir um convênio. Neste caso, estavam sendo exibidos campos indevidos para determinados bancos.
- Financeiro > Cobrança > Arquivos Cobrança > Remessa
	- Corrigido erro na geração da remessa do banco 237-Bradesco CNAB 400. O campo *Condição para Emissão da Papeleta de Cobrança* do **Registro de Transação Tipo 1** estava sendo enviado com o valor fixo 2 quando a impressão estava configurada (no cadastro do convênio do RBX) para ser feita pelo Cedente. A partir de agora o valor enviado será 1 quando pelo menos um dos dois parâmetros abaixo estiver configurado para ser realizada pelo **Banco**:
		- *Geração NossoNum*;
		- *Impressão*.
	- Corrigido erro na geração da remessa do banco 133-Cresol CNAB 400. Não estava sendo enviada a *Espécie de Título* no campo devido.
- Financeiro > Contábil > DRE
	- Corrigido erro na substituição das palavras mágicas referentes às contas (em alguns casos).
- Financeiro > Faturas de Serviço (Paraguai)
	- A rotina foi alterada para salvar os dados do timbrado (número, vigência inicial e vigência final) no momento da emissão da fatura.
- Financeiro > Pré-Faturamento > Inclui
	- Adicionado suporte à inclusão de pré-faturamentos de adesão.

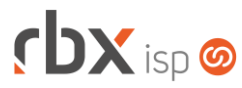

- Fiscal > Arquivos Fiscais > Convênio 201/17
	- Adicionado novo campo na interface: *Buscar dados da empresa principal?*  Este campo poderá ser utilizado na geração do arquivo para filiais que tenham a empresa principal integrada. Para exibição deste campo é necessário solicitação prévia ao suporte.
- Fiscal > Naturezas de Operações
	- Adicionado recurso de Busca rápida na barra de ferramentas superior.
- Fiscal > Notas Fiscais Emitidas
	- Adicionado suporte ao envio do endereço de instalação no *Local de Prestação do Serviço* para a NFS-e de Ubatuba/SP.
- Fiscal > Notas Fiscais Recebidas
	- Corrigido erro na entrada de NF-e que possui itens já movimentados como saída de outras NF-e nas situações **Autorizada** ou **Excluída**. Nestes casos, não era possível dar entrada na nota.
	- Corrigido erro na substituição da palavra mágica *|DOCUMENTO|* nas duplicatas geradas pela própria rotina fiscal.
	- Corrigido erro que não exibia o ícone para manutenção dos dados contábeis da segunda parcela em diante.
- Gateway > Redes > NAS > Scripts
	- Corrigido erro de tela ao clicar no ícone de edição de um script, em seguida fechá-lo e, na sequência, clicar no botão *Voltar* da tela do NAS.
- Monitor > Desconexões do Radius
	- Criado novo relatório que listará todas as desconexões de autenticações do Radius.

## **CENTRAL DO ASSINANTE**

- Esqueci minha senha
	- Corrigido erro no envio de link inválido para redefinição de senha.
- Redefinição de senha
	- Corrigido erro na exibição dos contratos para aceite eletrônico após a alteração da senha de acesso. Os contratos configurados como aceite eletrônico obrigatório não estavam sendo exibidos neste caso.
- Cadastros > Cartões de Crédito/Débito
	- Corrigido erro que não permitia a exclusão de um cartão.

## **CENTRAL DO ASSINANTE MOBILE**

- Alteração de senha
	- Corrigido erro na alteração de senha quando o nome do cliente tinha acentuação.

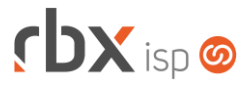

- Autocadastro
	- Alterada rotina para priorizar cadastros ativos.

#### **WEB SERVICES**

- Novos web services:
	- **O** TIP Inclusão de conta
	- **O** TIP Atualização de conta
	- **O** TIP Exclusão de conta
- Cadastro de modelos de produtos
	- Corrigido erro ao consumir o serviço informando dados no campo *imagem*.
- Consultar link para download da fatura de serviço em pdf Adicionado suporte à geração de faturas que ainda não foram emitidas.
- Enviar boleto por e-mail
	- Corrigido erro no envio do corpo do e-mail (estava indo vazio).
	- Corrigido erro de caracteres acentuados no assunto do e-mail.

#### **WEB SERVICES (API ANTIGA)**

- Inclusão de Pedidos
	- Corrigido erro na inclusão de pedidos quando o número do endereço era informado com mais de 9 caracteres.

#### **RBX SALESFORCE**

- Abertura de atendimentos
	- Corrigido erro na abertura de novos atendimentos quando o campo *Visível* estava parametrizado no menu *Empresa > Parâmetros > Dados Obrigatórios*.

## **RBX WORKFORCE**

• Cadastro de autenticações Corrigido erro de tela em mensagem de obrigatoriedade de senha.